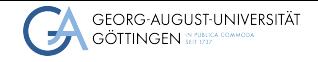

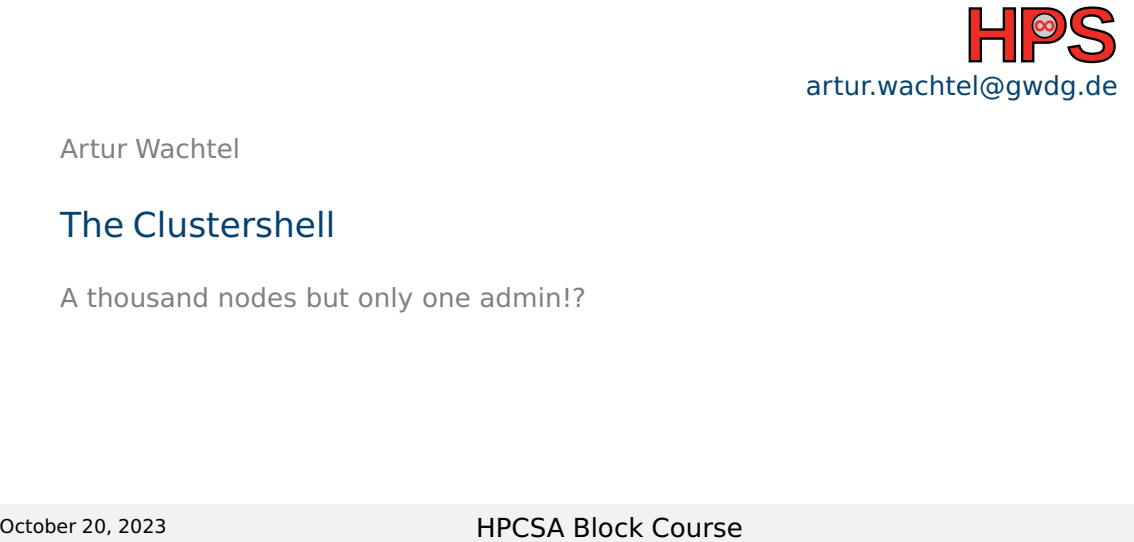

Artur Wachtel

## The Clustershell

A thousand nodes but only one admin!?

# Table of contents

- 1 [Introduction](#page-2-0)
- 2 [The Clustershell](#page-4-0)
- 3 [Exercise](#page-7-0)

# <span id="page-2-0"></span>Learning Objectives

- Understand the difficulty of managing many computers remotely
- Use the clustershell to
	- ▶ execute commands on remote nodes
	- ▶ copy files between cluster-manager and remote nodes

### Real World Problems

#### ■ You need to restart the slurmd on nodes n100-n200

■ systemctl restart slurmd(?)

How would you do it?

### <span id="page-4-0"></span>The Clustershell

- A shell tool to execute commands on many nodes in parallel
- Set up on management node
- Uses ssh to connect to remote nodes

### The Clustershell

Execute commands on many nodes at once

■ clush -w n[100-200] 'systemctl restart slurmd'

 $\blacksquare$  clush -w n[100-200] -x n[110-120] 'systemctl restart slurmd'

Gather information with binned responses

```
\blacksquare clush -w n[100-200] 'ls /some/path | wc -l'
```
 $\blacksquare$  clush -b -w n[100-200] 'ls /some/path | wc -l'

### The Clustershell

Copy files to remote nodes

■ clush -w n[100-200] --copy /some/file

Copy files from remote nodes back to the cluster-manager

■ clush -w n[100-200] --rcopy /some/file --dest /where/to/collect

Use memorable group names to refer to node sets

■ clush -w @compute ...

```
■ clush -w @racks:rack1 -x n150 ...
```
# <span id="page-7-0"></span>Exercise

- <span id="page-7-1"></span>■ Install the clustershell on your cluster
- Use the clustershell
- Explore the possibilities of the nodeset utility tool